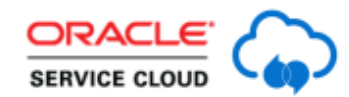

## **Wonderful World of Workspace Rules: Unanswered Questions Answered**

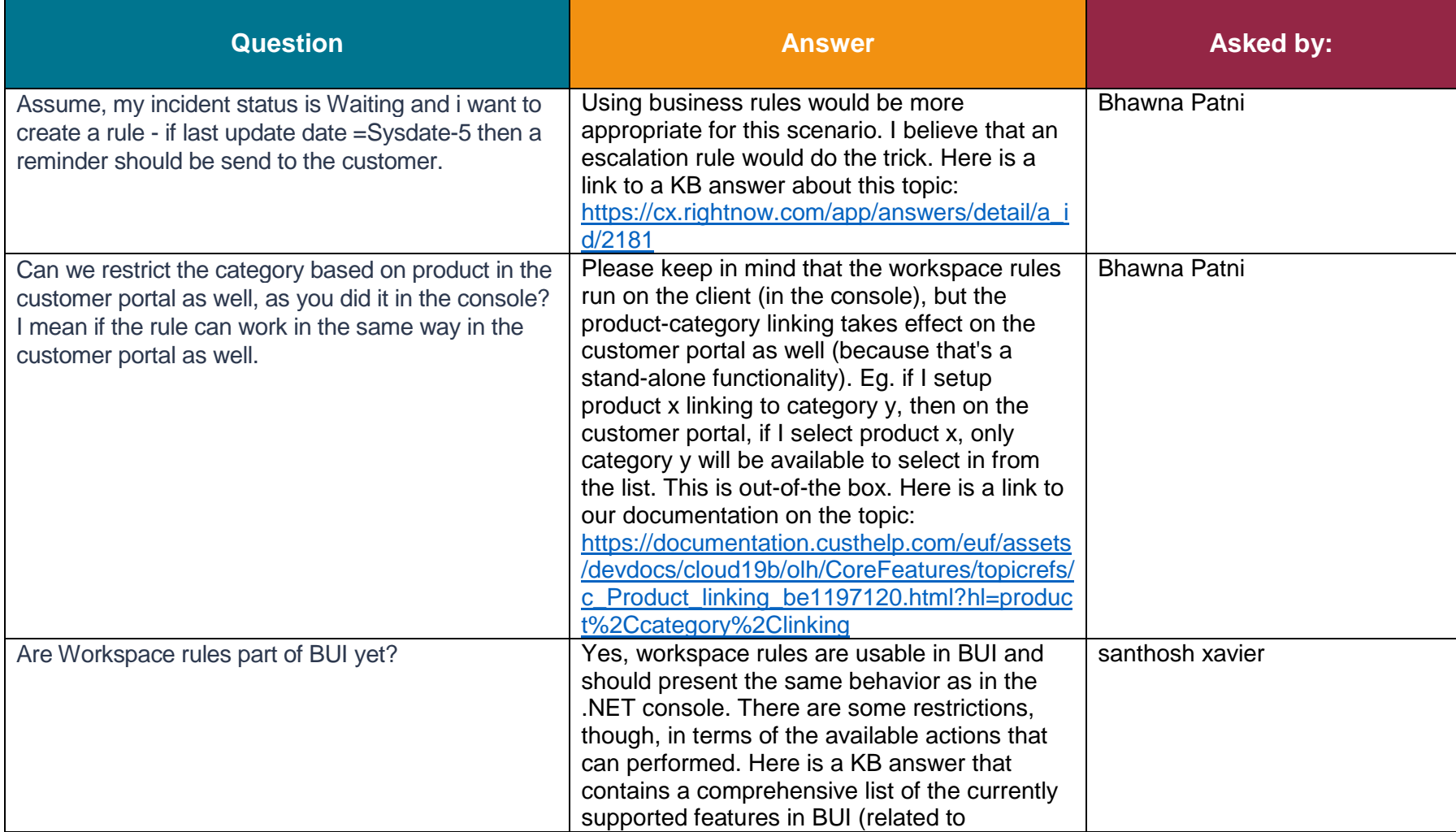

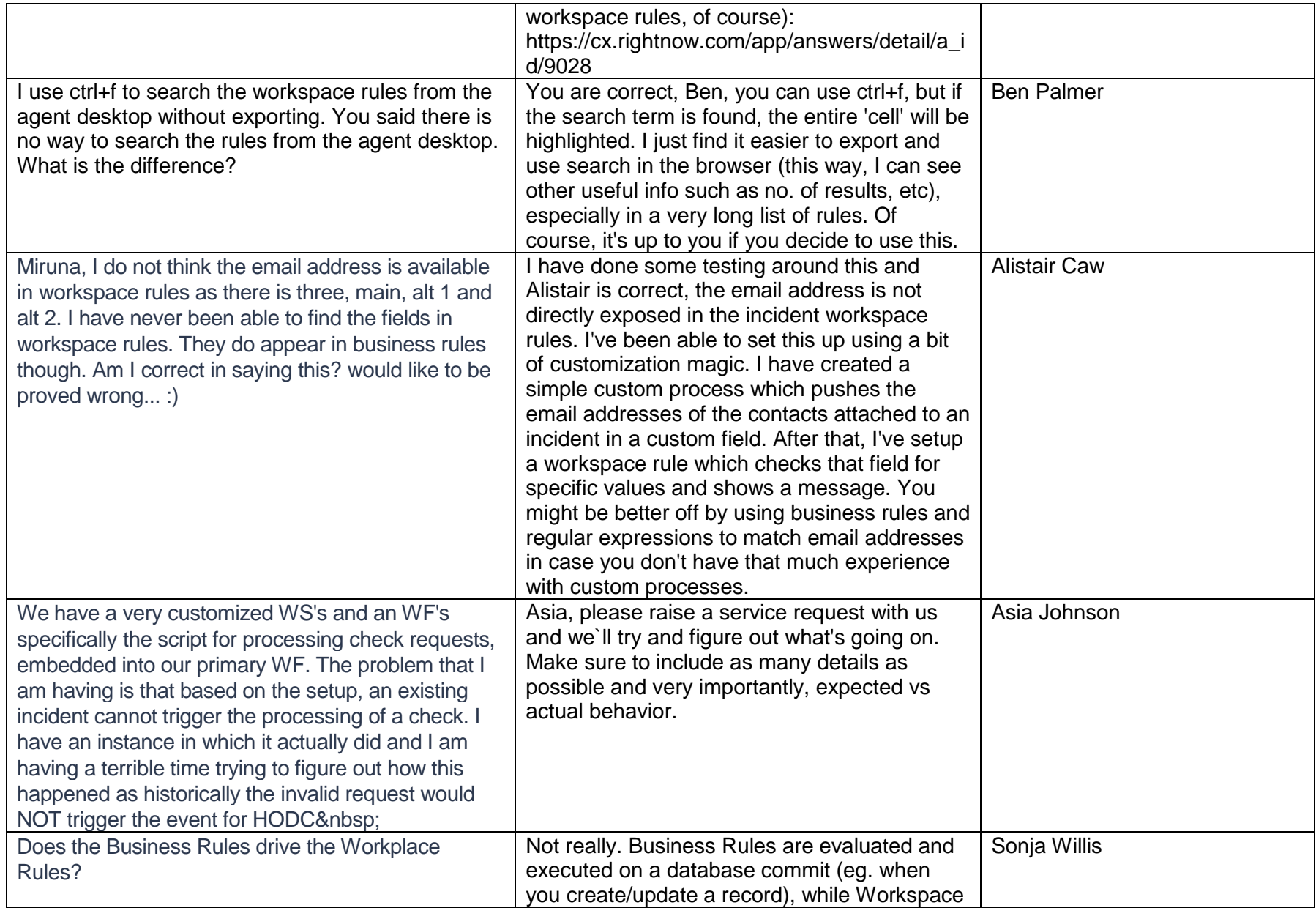

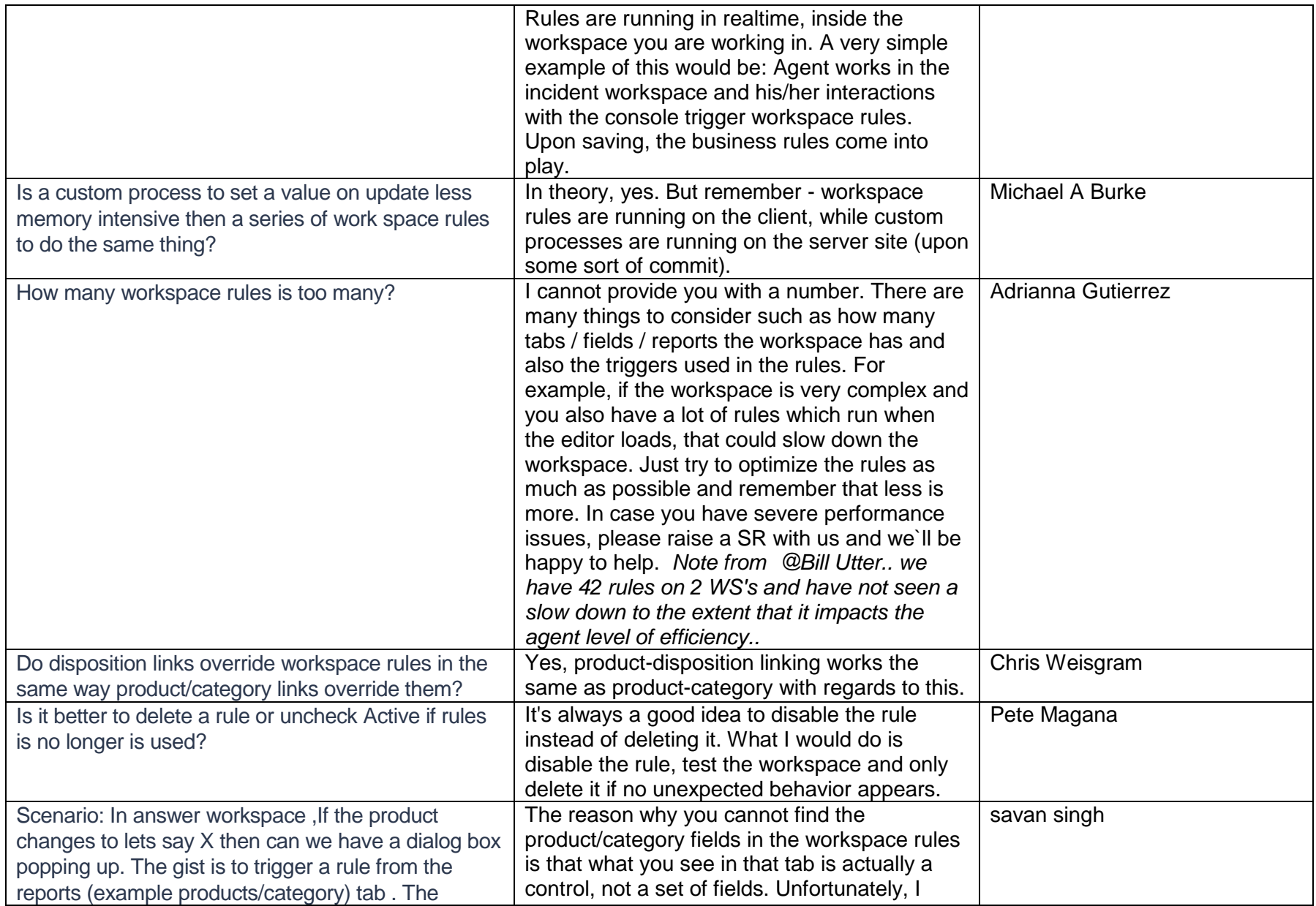

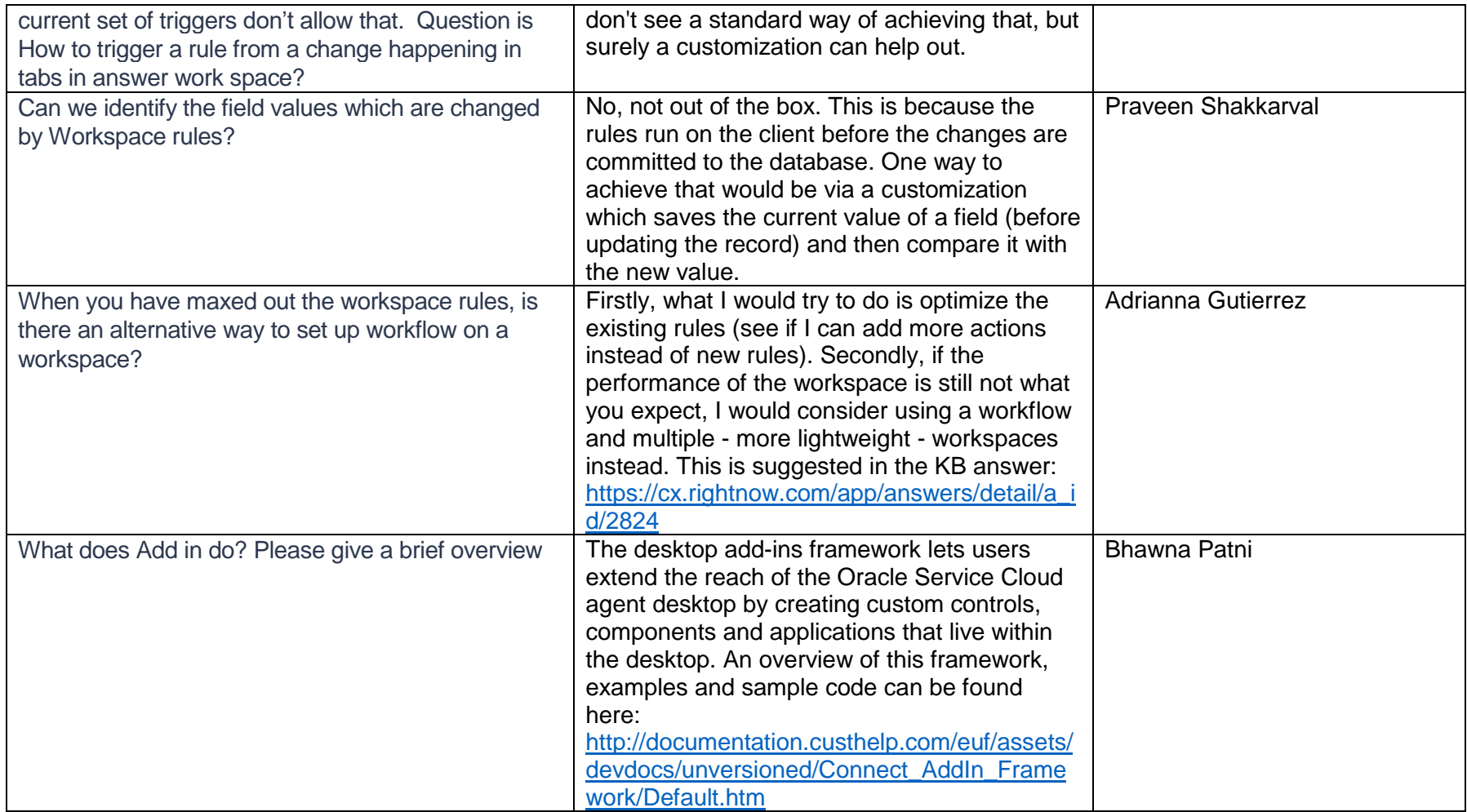